# 电子表格 分页属性

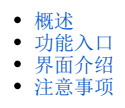

## <span id="page-0-0"></span>概述

分页属性是指一种以行或列为单位进行强制分页的方式。 应用场景: 1、一般用于分组报表根据扩展出来的每一个值进行分页。

2、分片报表按照分片进行分页。

## <span id="page-0-1"></span>功能入口

1、选中单元格,点击工具栏的 属性 按钮,弹出"单元格属性"界面,选择"分页属性"页签,如图:

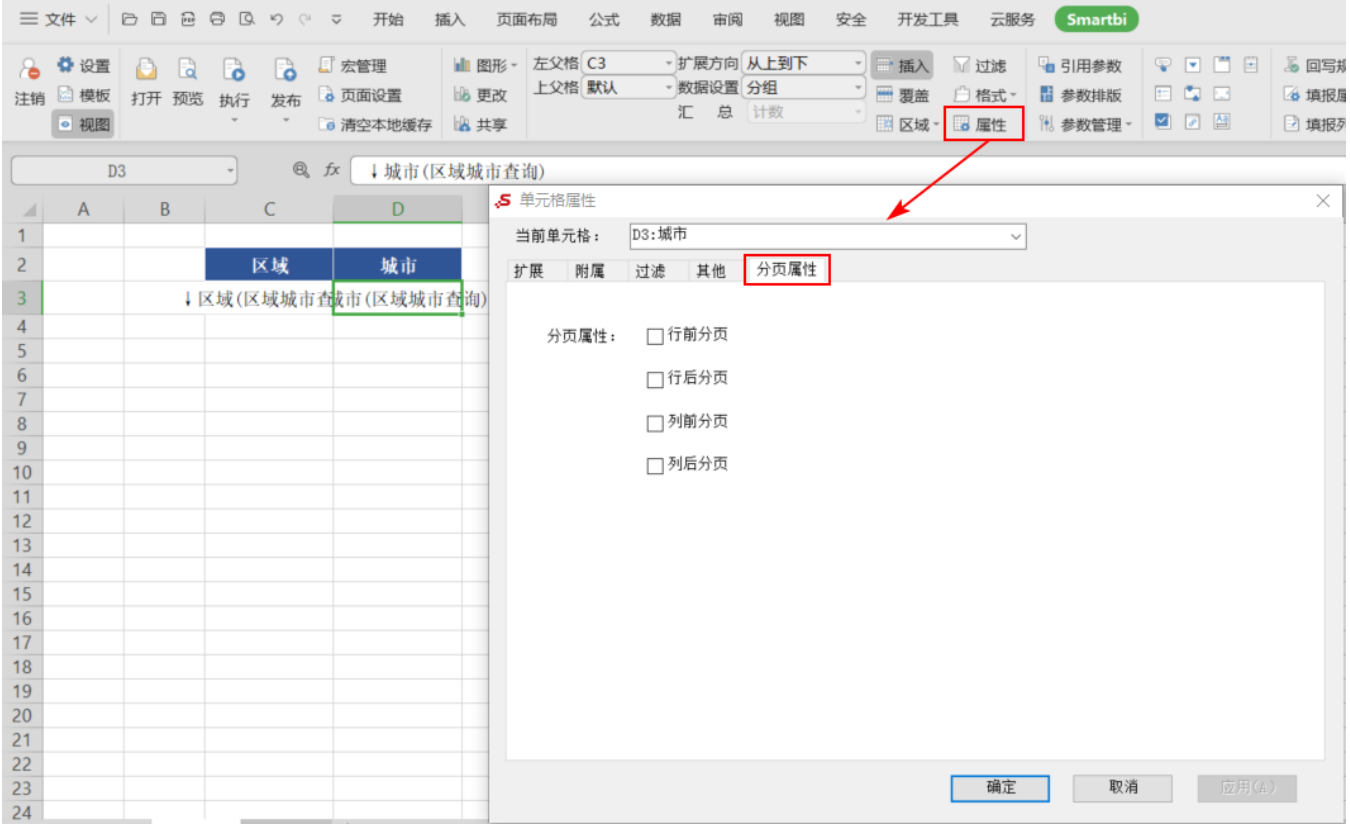

2、双击单元格,弹出"单元格属性"界面,选择"分页属性"页签。

### <span id="page-0-2"></span>界面介绍

"分页属性设置"界面如图:

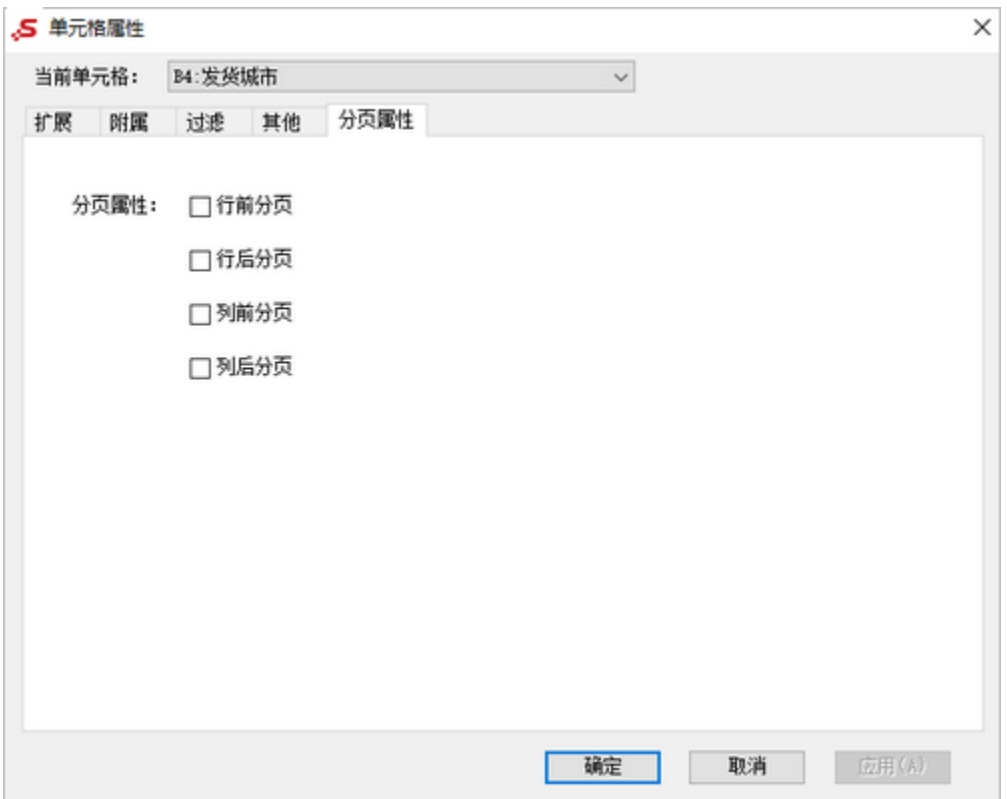

各分页属性说明如下:

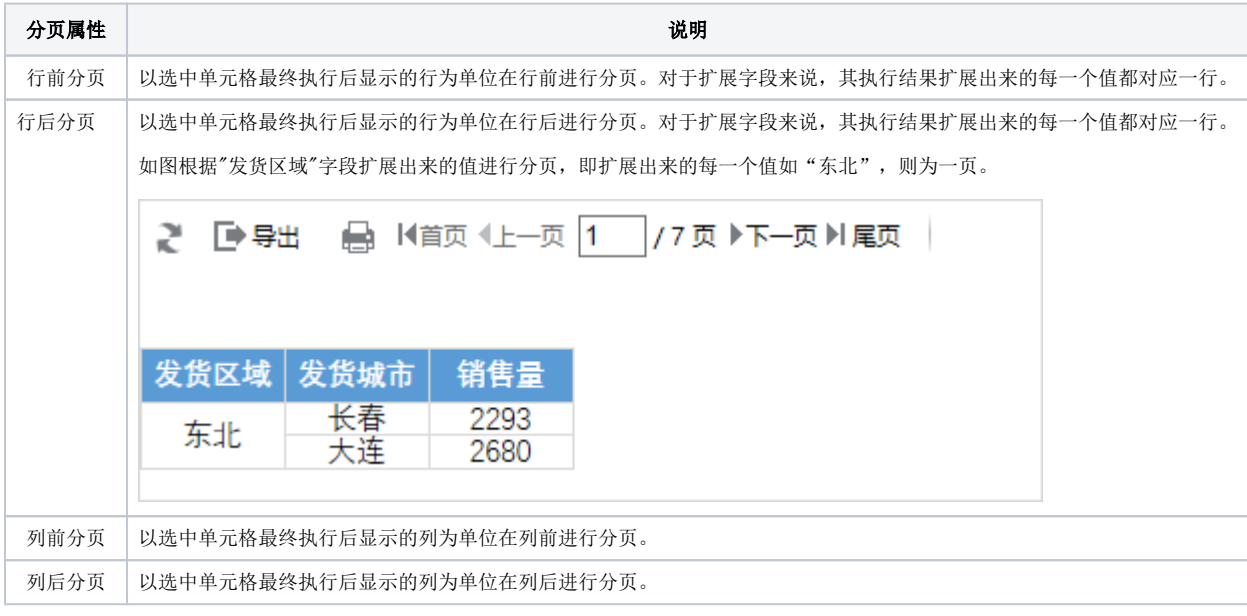

### <span id="page-1-0"></span>注意事项

分页属性设置完成后,需在"页面设置"界面中选择"分页设置",才能显示分页效果。

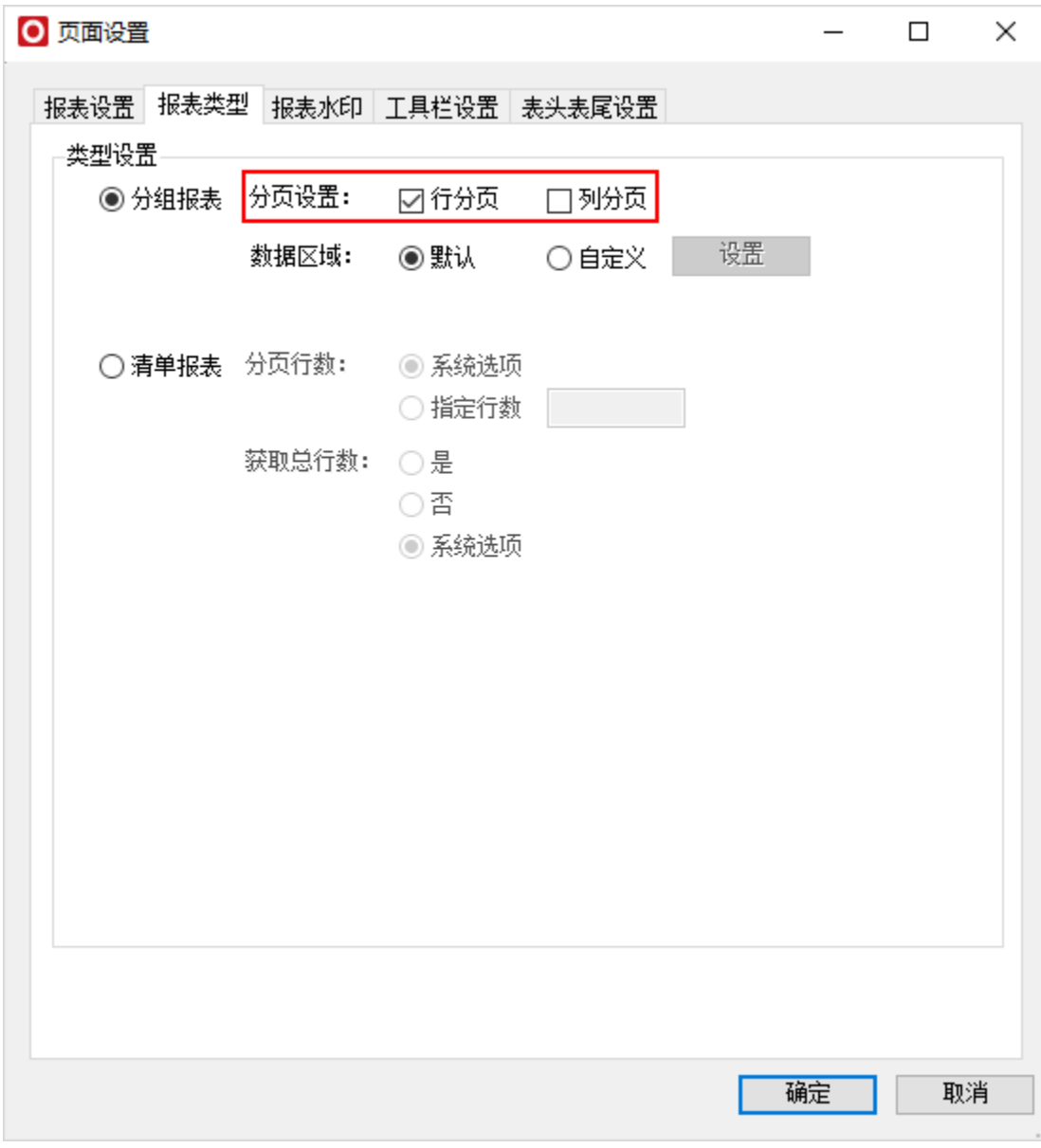